# **Linked Data symposium, Eindhoven, 27 June 2016**

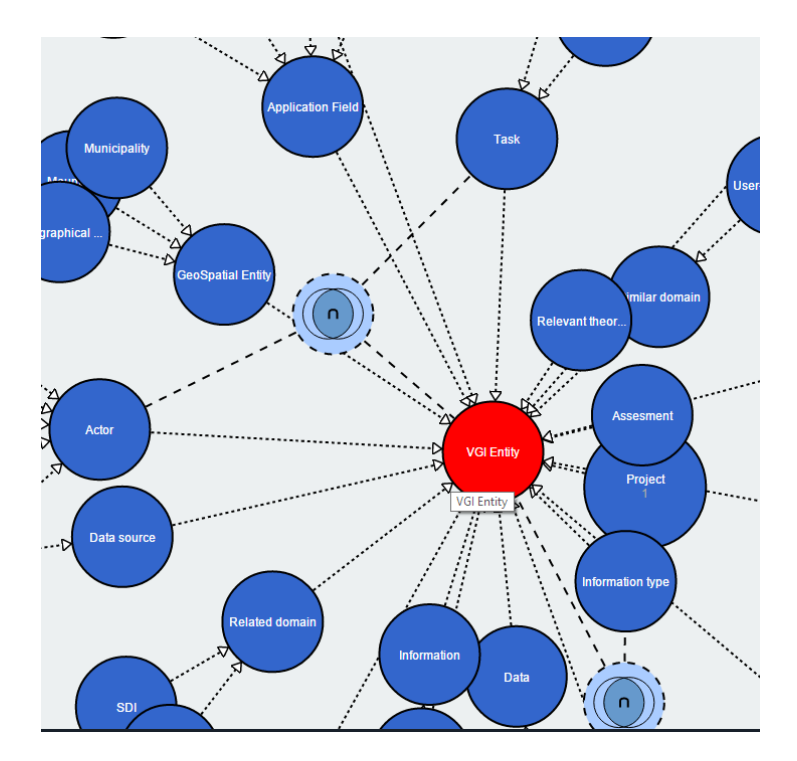

# **ENERGIC Datathon**

#### Rob Lemmens, Frank Ostermann, Stanislav Ronzhin

University of Twente, Faculty of Geo-Information Science and Earth Observation (ITC), [r.l.g.lemmens@utwente.nl](mailto:r.l.g.lemmens@utwente.nl)

#### Simon Scheider

Utrecht University

#### Swarish Marapengopi

GIMA

Ross Purves

University of Zurich

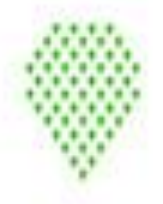

Information Crowdsocriting

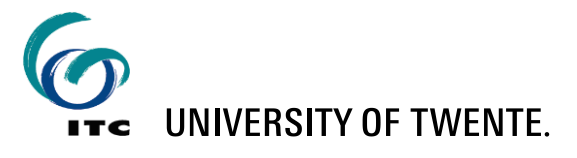

## **ENERGIC Project – Objectives - http://vgibox.eu/**

- Finding new solutions for the exploitation, integration and application of Volunteered Geo-Information (VGI).
- **Working groups:** 
	- 1. Societal and human aspects of VGI,
	- 2. Spatial data quality and infrastructures and
	- 3. Data mining, semantics and VGI.
- Deliverable: Open and updatable repository of VGI analysis and integration tools and methods, literature and case studies. **Ontology serves as semantic backbone.**

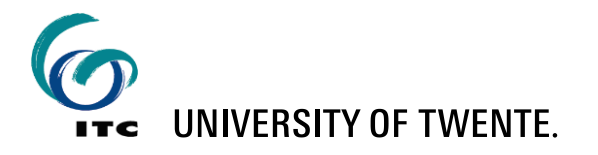

## **ENERGIC VGI Ontology - Objectives**

- 1. Common understanding of VGI concepts (e.g., for research, outreach and education) – delimiting the field
	- broad coverage, human-readable definitions
- 2. Create applications and database schema for the development of new VGI applications
	- centered on VGI data structures
- 3. Usage of ontology of tasks for evaluating of data quality
	- centered on tasks
- 4. Semantic enrichment of VGI-based systems and indexing literature for VGI source discovery and integration
	- rich set of properties to describe resources
- 5. Create relationships between VGI and other domains, such as GIS, SDI, etc.

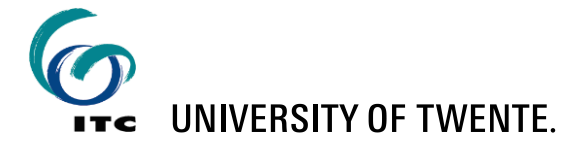

## **Semantic enrichment with ENERGIC VGI ontology**

#### **Classes**

**Active Sensing Task** Accuracy Activity Actor Algorithm **Analysis** Analyst Annotations Application **Application Field** Article Assesment **Automated Tagging Book Book Chapter** Characterization Claim **Collaborative Human-Computer Analytical Activity** Comparison Contributor Daily Activity Data acquisition Data Data Mining Algorithm **Dataset Analysis** Data Analysis Data description Data quality Data source Data type **Decision or Policy Making Discourse Element** Education **Emergency management** Definition **Description** End user task Example Experimentation Folksonomy **Geographic Feature Description Geographic Information Geographical Accuracy Geographical Object** Geographical precision **Geometry Acquisition** Georef Image Georef Scalar **Georef Structured Georef Text** GeoreferencedData **GeoSpatial Entity GIS Government Agency Hypothesis Individual Actor** Information Hardware **Human Activity** Human sensor In-situ sensor **Mapping Activity** Information type Institution or Agency **Knowledge Resource Machine Learning** Mapping **Measurement Accuracy** Methodology Monitoriing **Municipality** Method Mobile application Mountain National Mapping Agency **Passive Task Navigation NLP** NonGeoreferenced Data Ontology **Pedestrian Navigation Positional Accuracy** Precision Processing Project Querying

#### **VGI publication VGI system: OpenStreetMap**

More - Rob Lemmens OpenStreetMap istory Expart Edit festure  $\mathbf{u}$ 41 Primary Road All fields Name. Nyerere Roa One Way Yes Speed Limit 40,50.6 Structure Allowed Acc

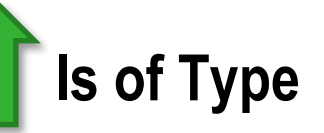

A conceptual model for quality assessment of VGI for the purpose of flood management

Livia Castro Degrossi University of São Paulo São Carlos, Brazil **Heidelberg University** Heidelberg, Germany degrossi@icmc.usp.br

João Porto de Albuquerque University of Warwick Warwick, England GIScience Chair, Heidelberg University Heidelberg, Germany j.porto@warwick.ac.uk

Hongchao Fan, Alexander Zipf GIScience Chair, Heidelberg University Heidelberg, Germany hongchao.fan@uni-heidelberg.de, zipf@uni-heidelberg.de

**Abstract** 

Volunteered Geographic Information (VGI) has emerged as a potential source of geographic information for different domains. Despite the many advantages associated with it, such information lacks of quality assurance, since it is provided by individuals with different motivations and backgrounds. In response to this, several methods have been proposed to assess the quality of volunteered geographic information of different platforms. However, there has been little investigation aimed at explaining how cross-platform data could be used for quality

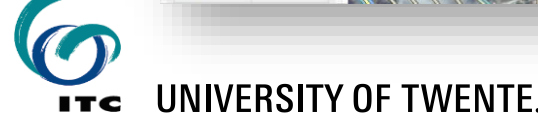

## **ENERGIC VGI Ontology Cleaned keyword list**

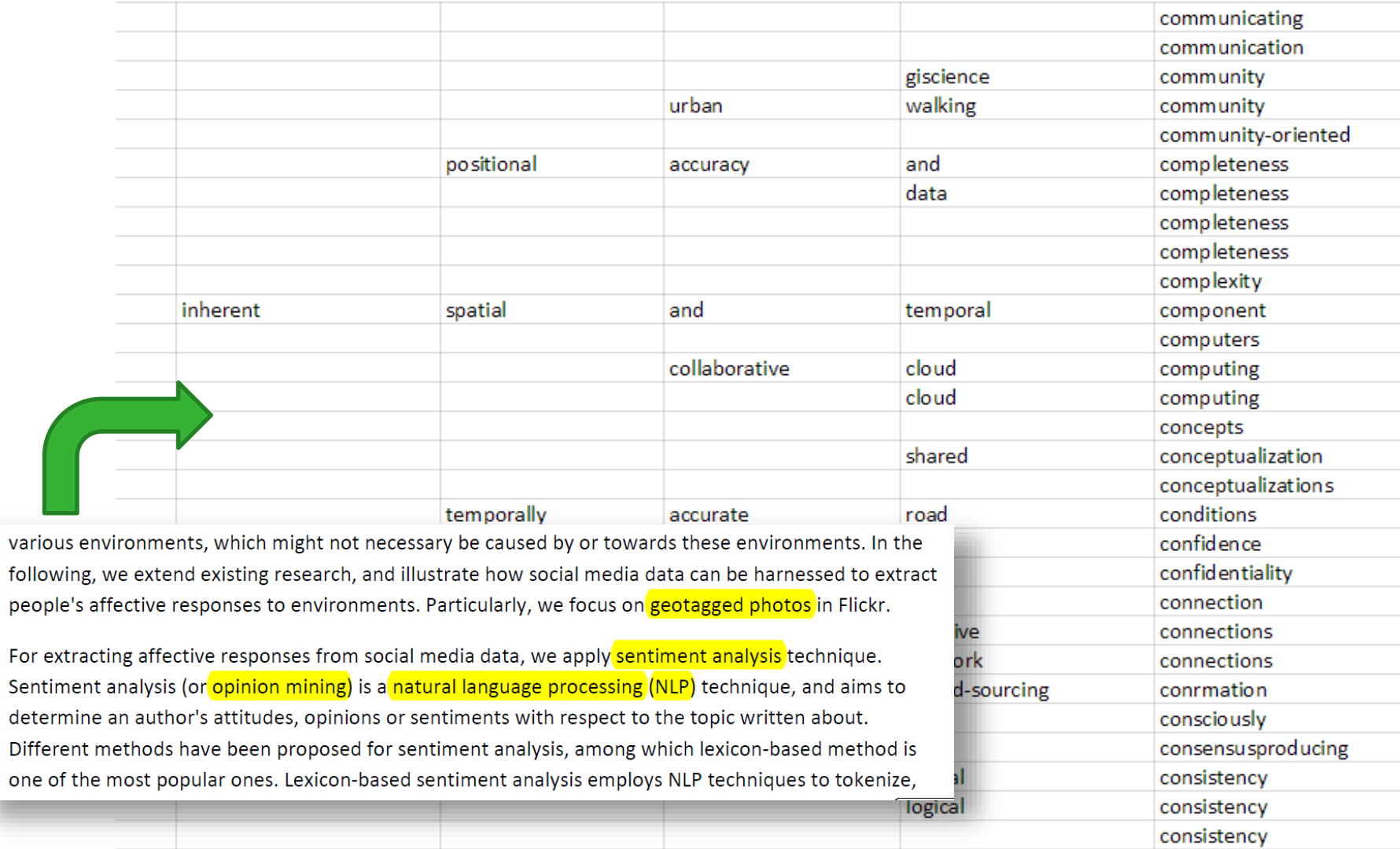

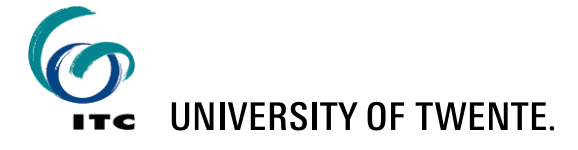

## **From key terms to organized concepts**

- align with WordNet concepts
- add common superclasses from WordNet

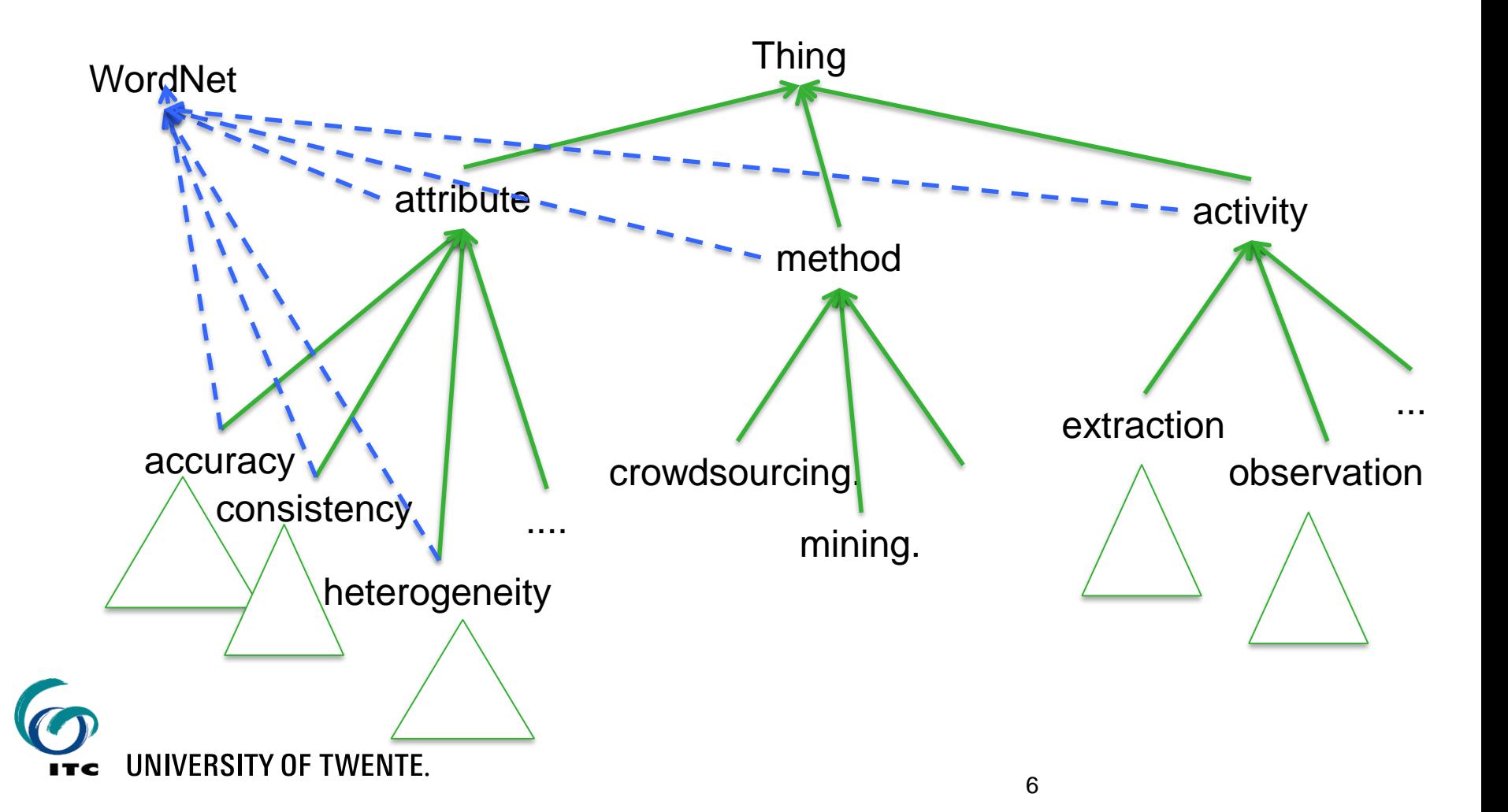

# **ENERGIC VGI Ontology Collaborative editing with WebProtege**

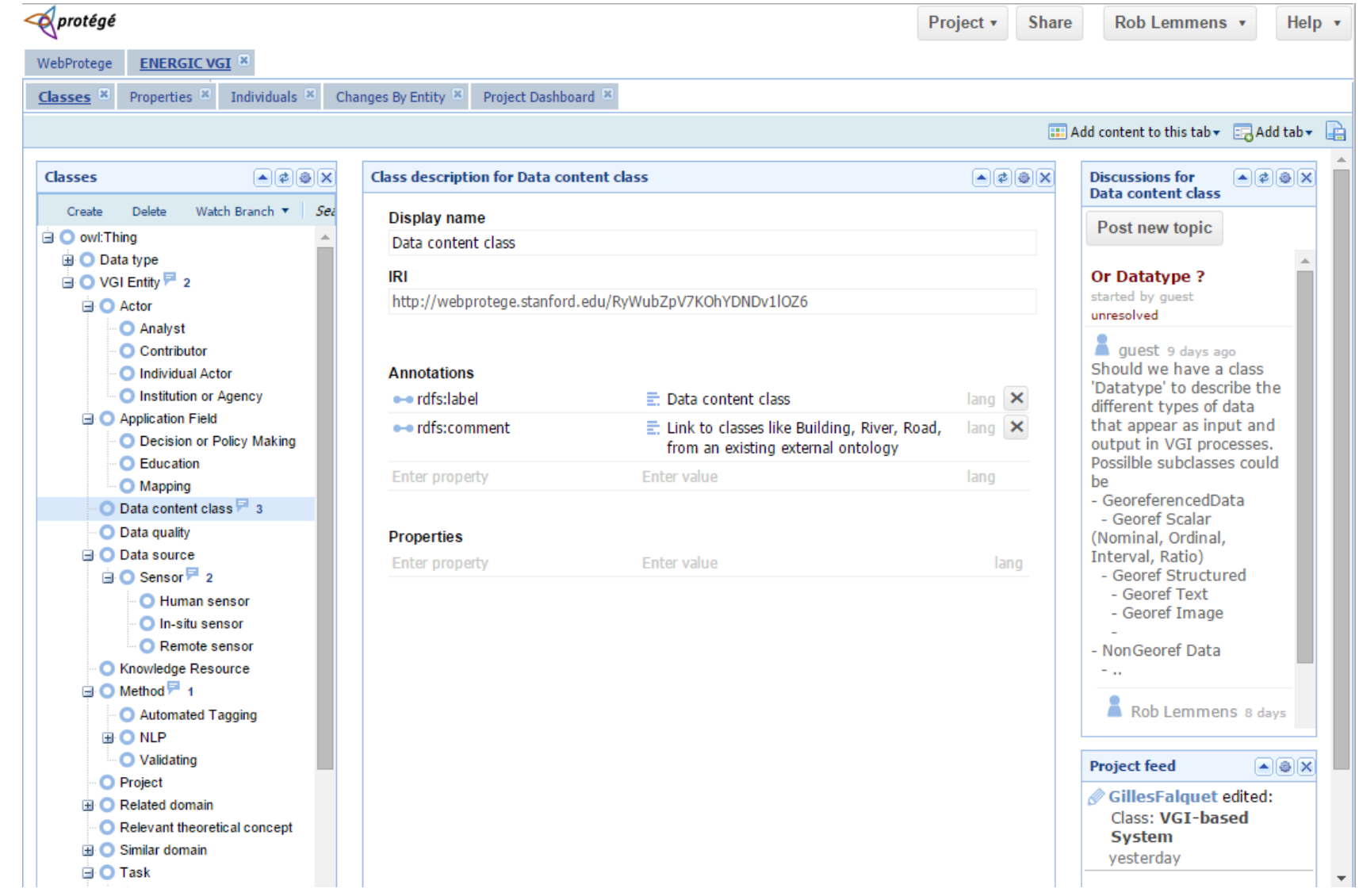

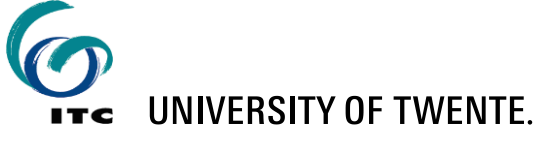

## **ENERGIC VGI Ontology Instantiation with yEd graph editor**

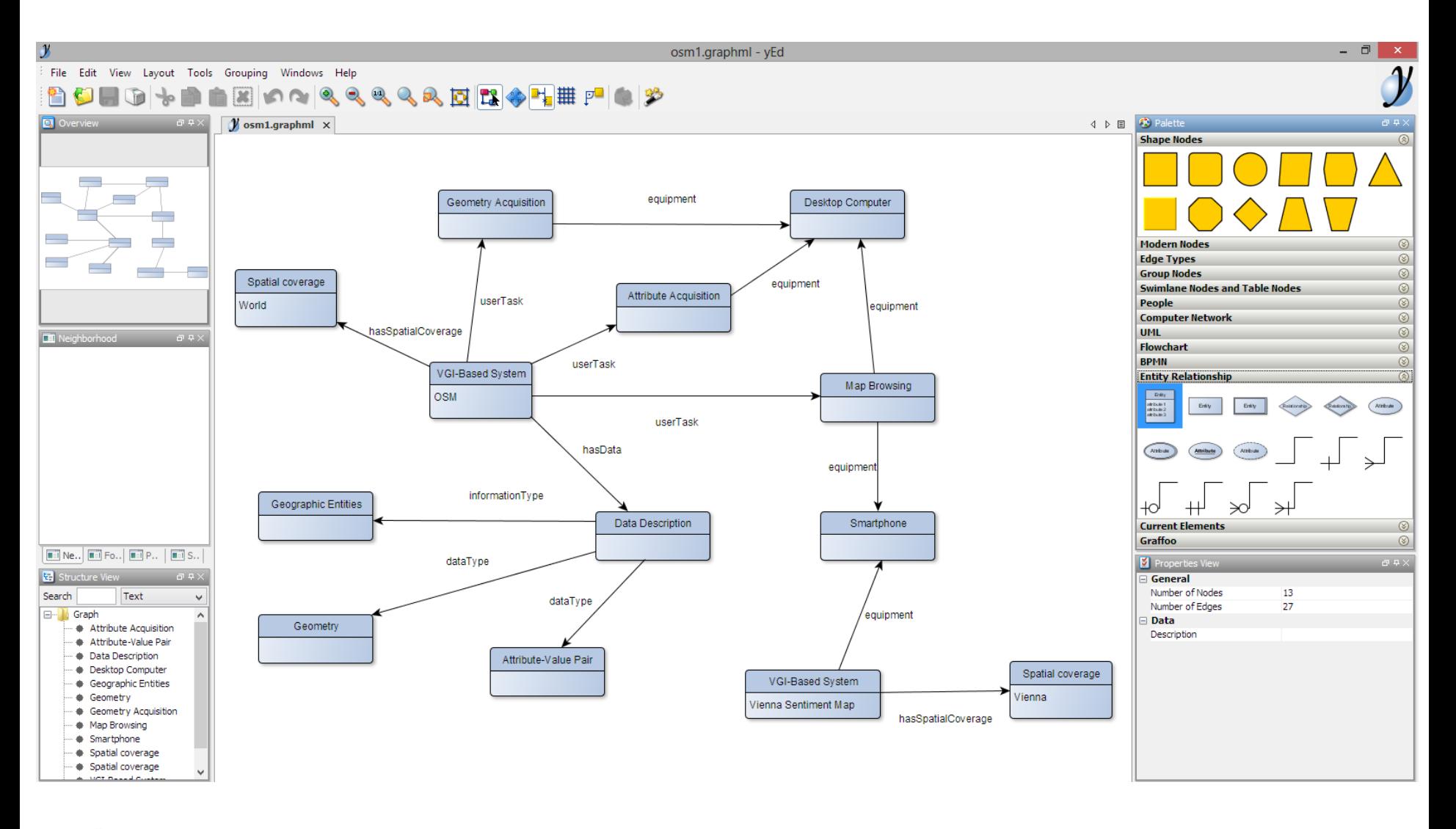

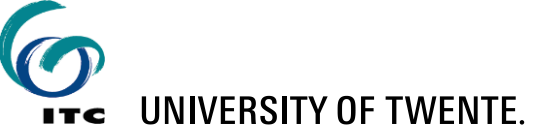

## **From E-R diagrams to RDF**

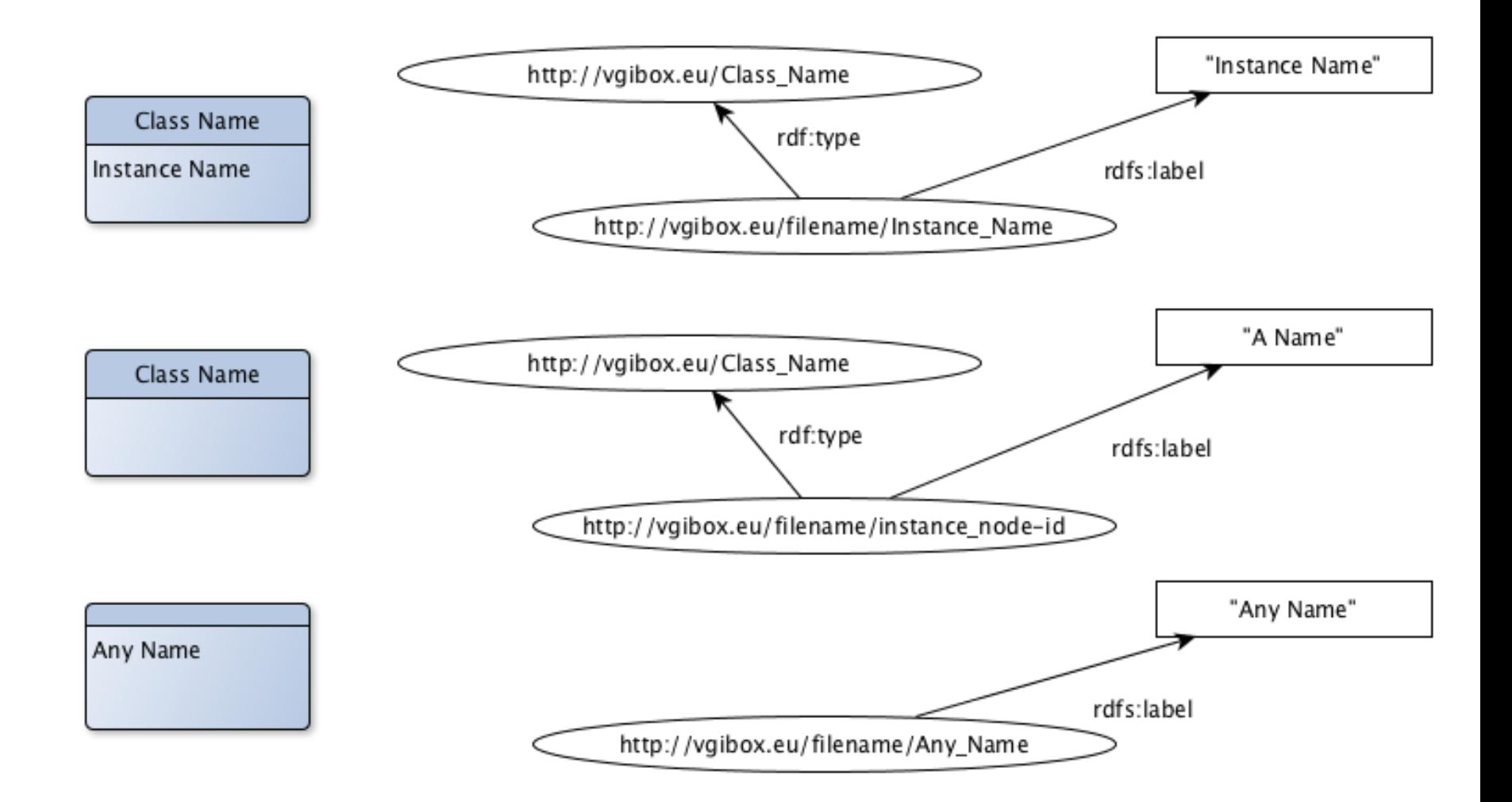

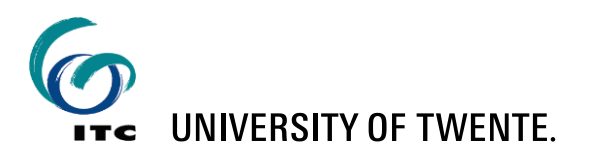

## **Visualization with WebVOWL**

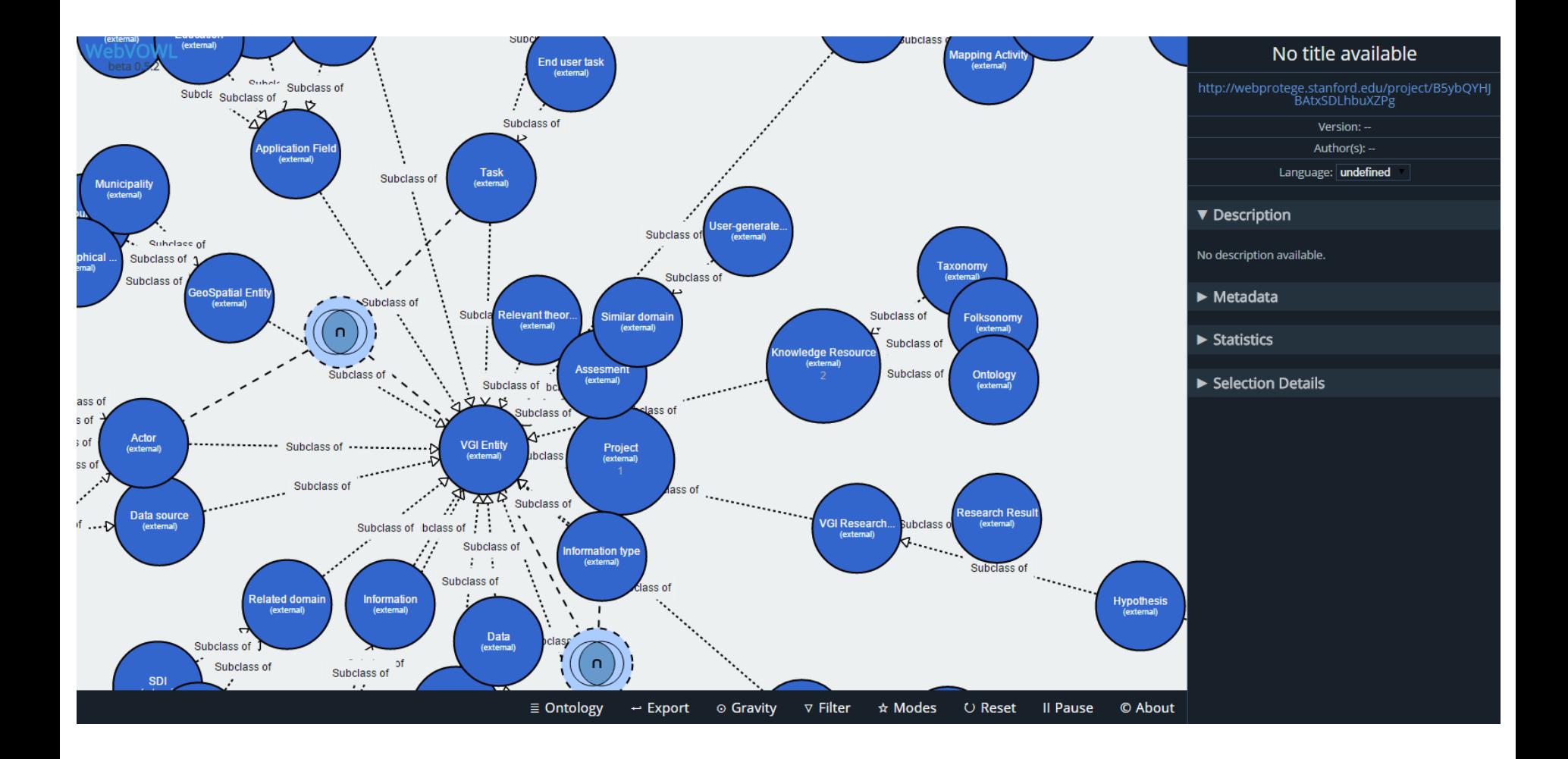

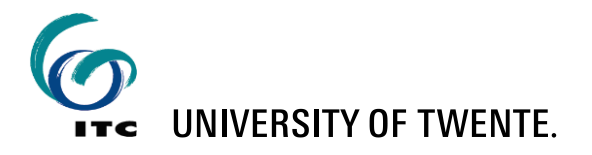

## **Visualization with AllegroGraph - Gruff**

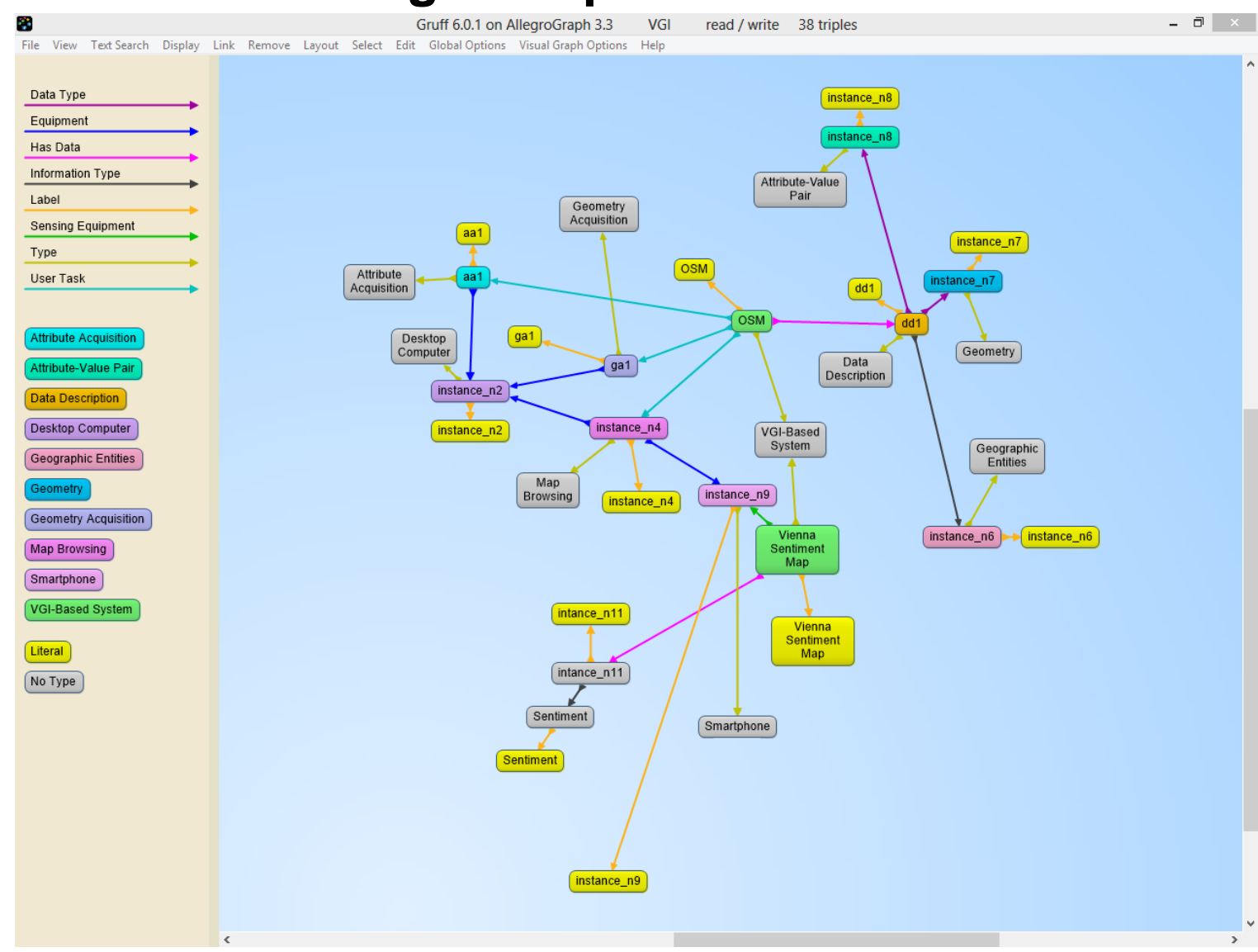

1

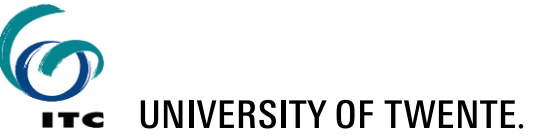

## **Exploratory querying with Linked Data**

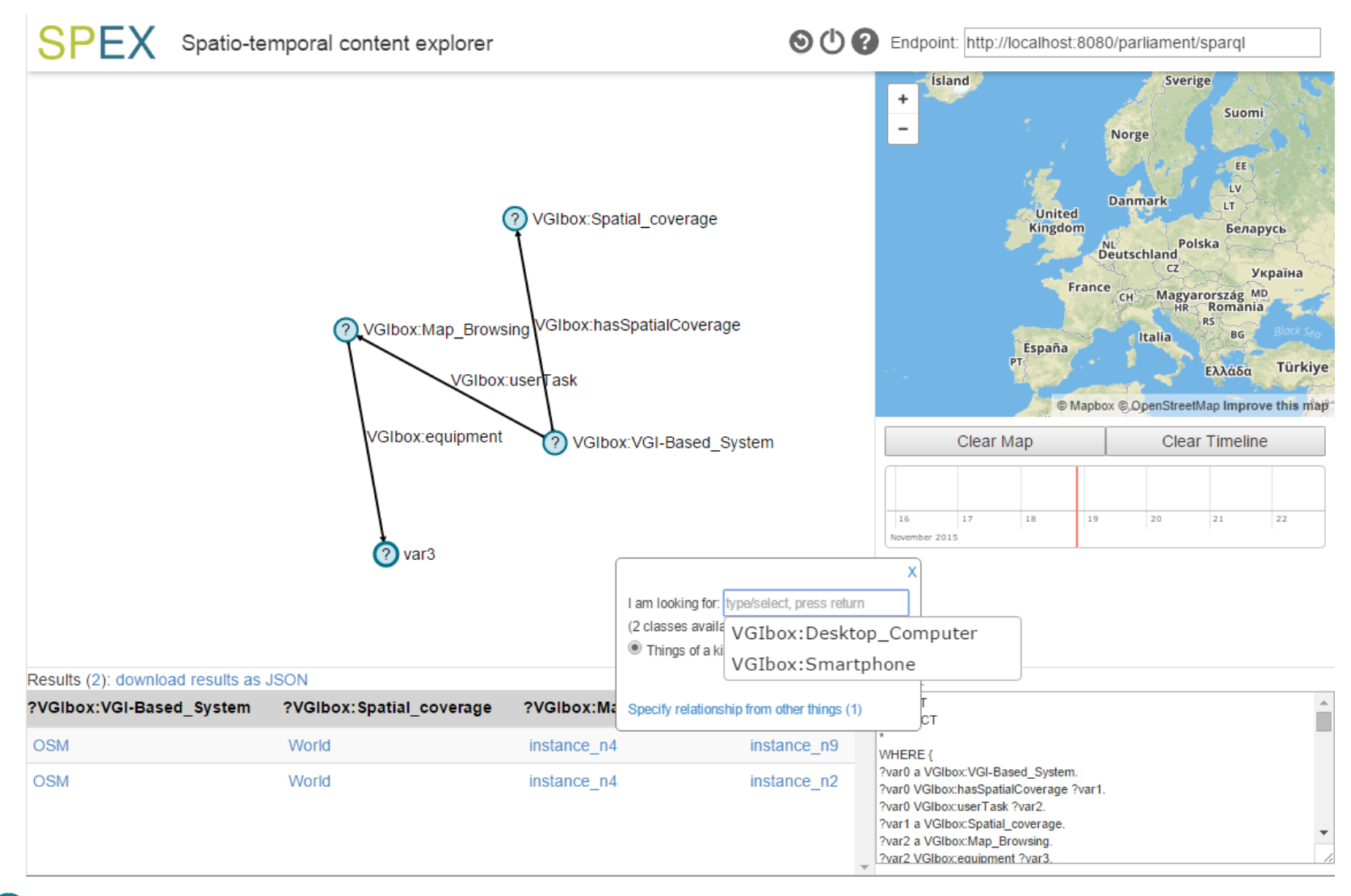

1

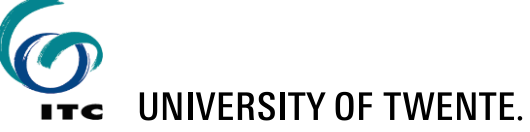

## **ENERGIC Datathon - http://vgibox.eu/**

Demonstrate the potential of reusing VGI:

## **Challenges:**

- 1. Analyse spatio-temporal VGI sources (Telecom, Tourist, Transport) with other VGI and authoritative data
- 2. Expanding and test ENERGIC ontology
	- a. Create relevant VGI system descriptions and detailed VGI publication references based on the ENERGIC ontology and publish these descriptions online.
	- b. Create and execute (Geo)SPARQL queries.
- 3. Align the ENERGIC ontology with other ontologies, such as Geonames, OSM and DBPedia -> create a triple store execute (Geo)SPARQL queries.
- 4. Triplify VGI and connect to other Linked Data.

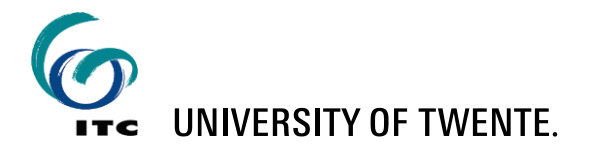

## **ENERGIC Datathon - http://vgibox.eu/**

- **Input: VGI ontology and other ontologies, VGI sources**
- Deliverable (31 July 2016): Report and recorded pitch on results, sources, methods, novelty.
- **Prize: Trip to the final COST Energic meeting in London on 12-13** October 2016.

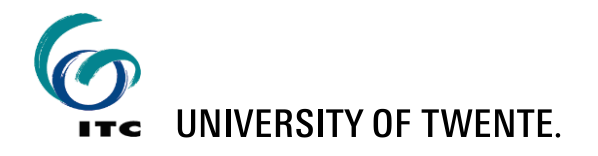

# **VGI analysis**

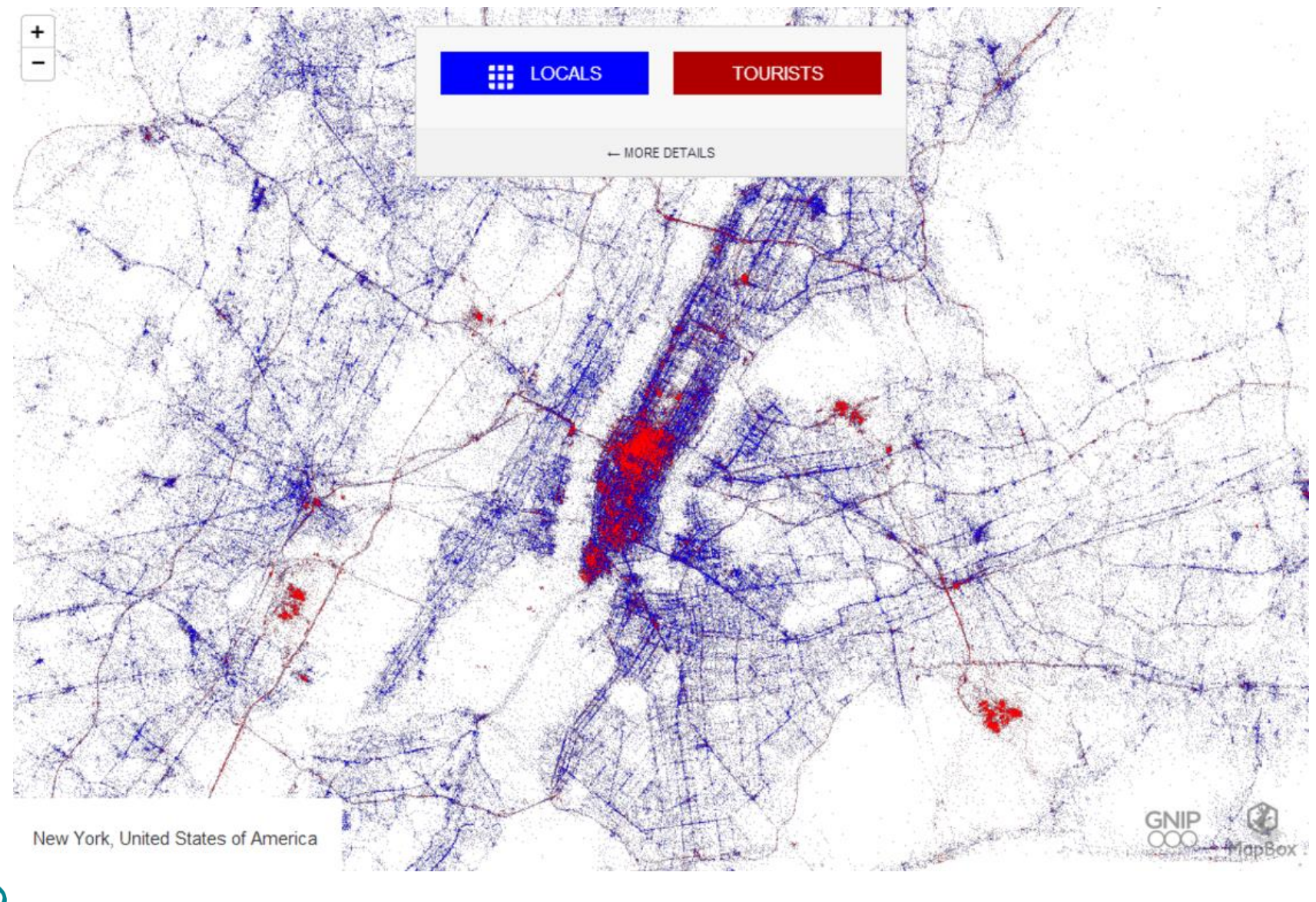

**UNIVERSITY OF TWENTE. ITC** 

http://cartonerd.blogspot.nl/2013/06/3-billion-tweets-on-map.html

## **Use case: BAG + HuizenZoeker + Energie labels**

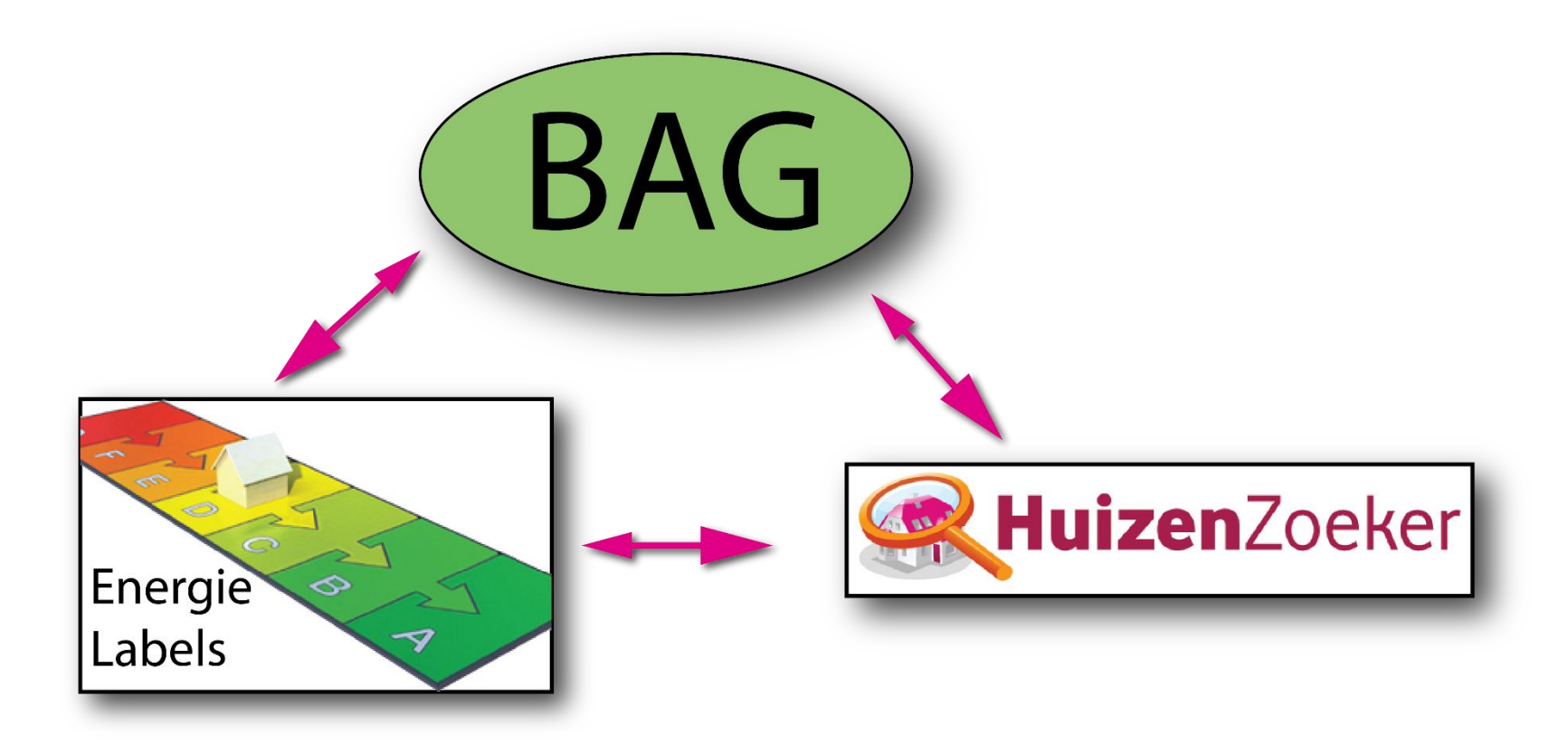

Stanislav Ronzhin (2016)

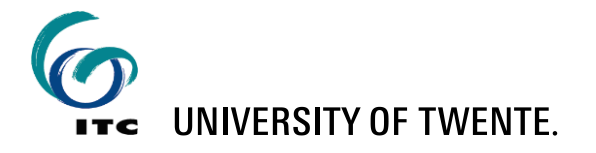

# **Query to select all the 'verblijfsobjecten' with their area in a neighborhood of interest**

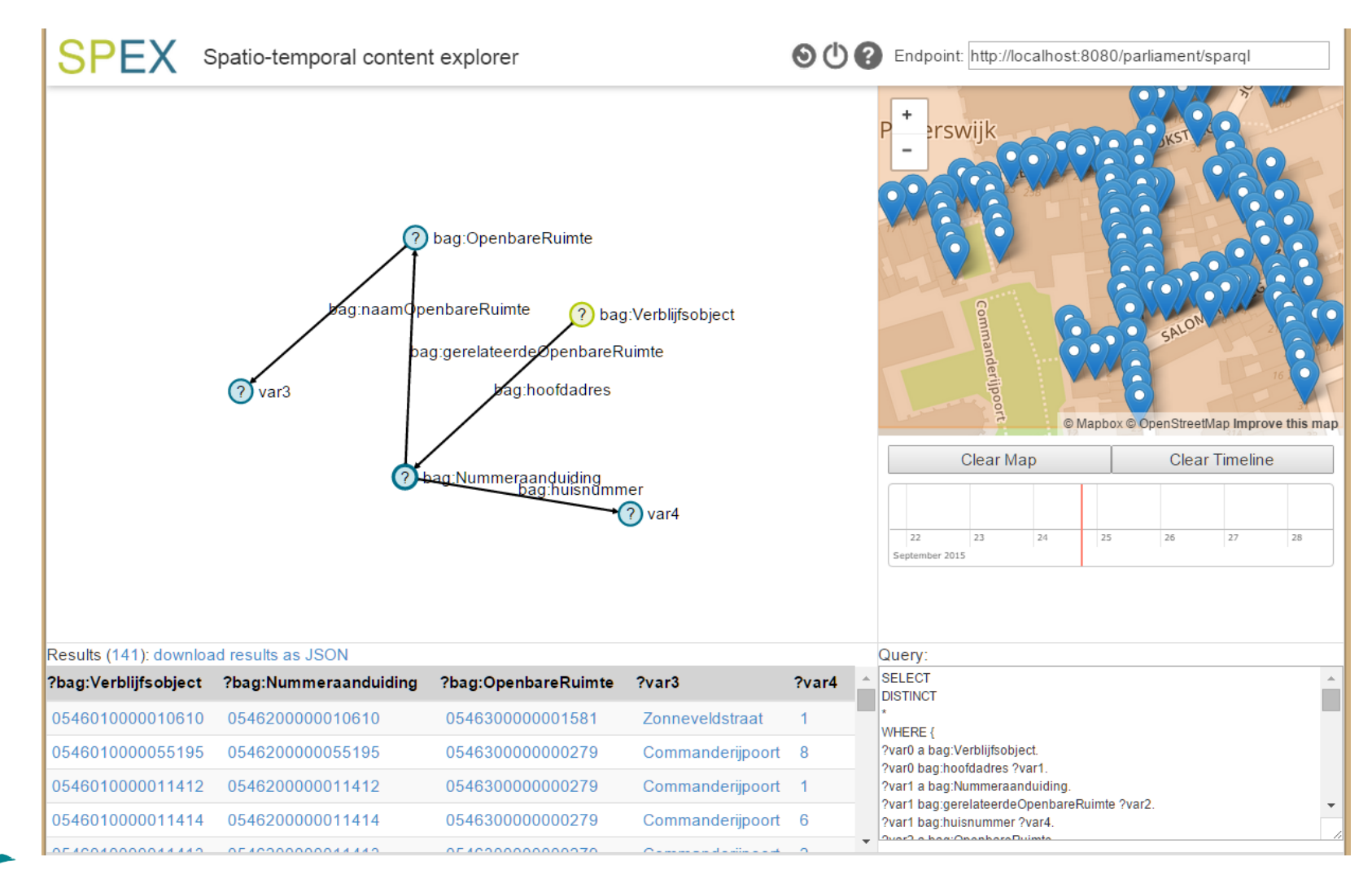

Stanislav Ronzhin (2016)

UNIVERSITY OF TWENTE.

# **Combine VGI sources directly and through Linked Data**

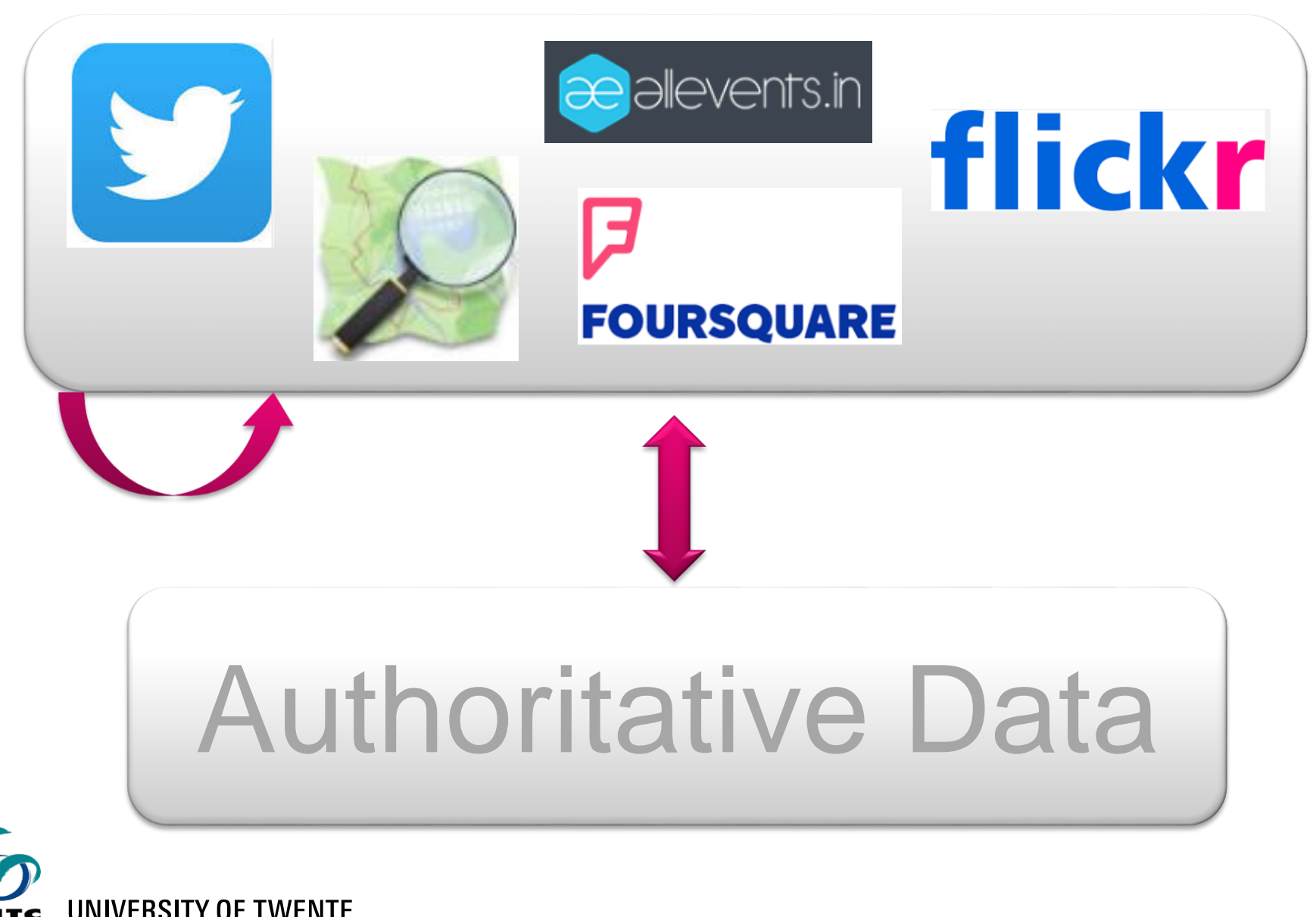

# **Linked Open Data cloud**

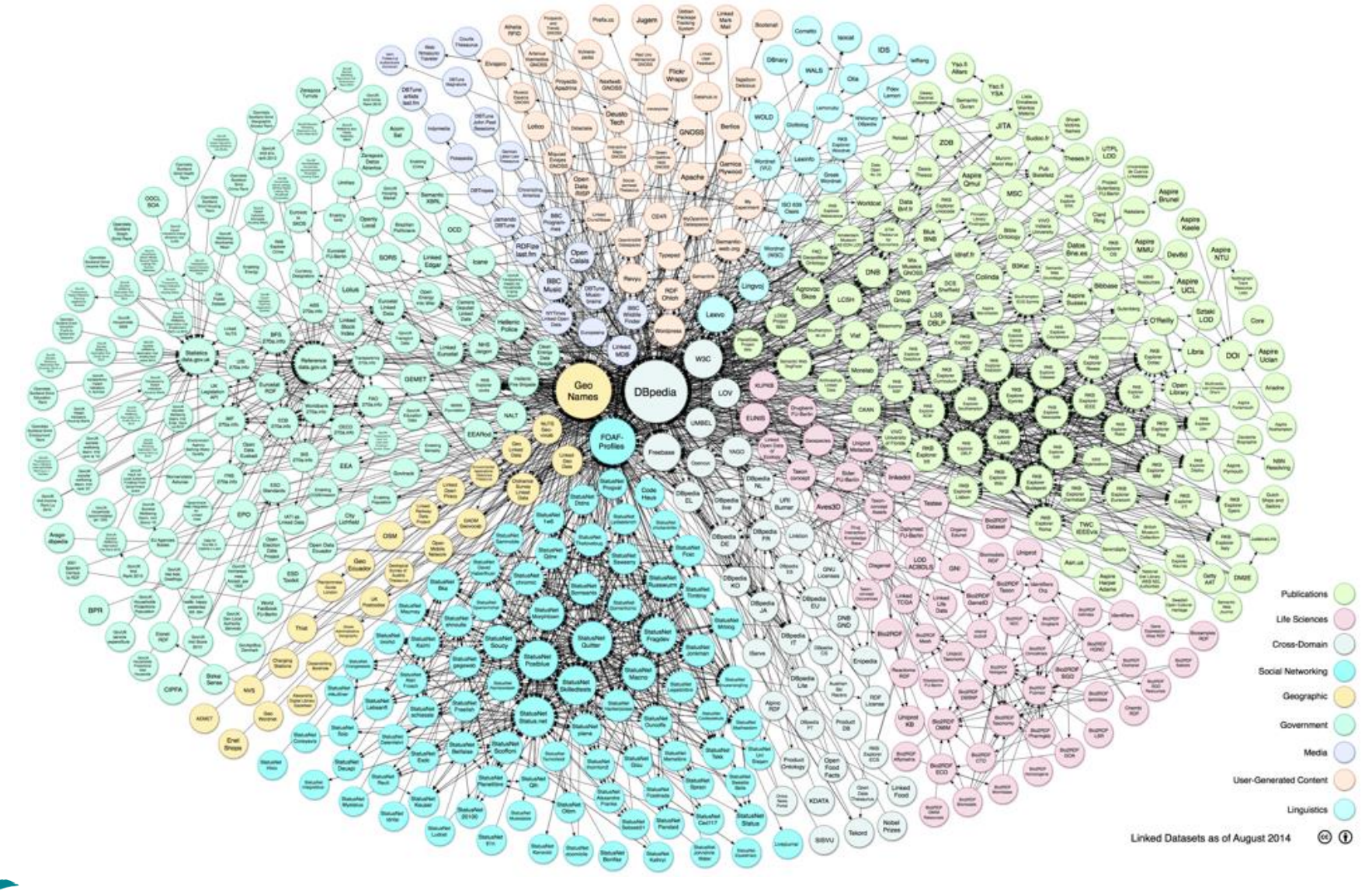

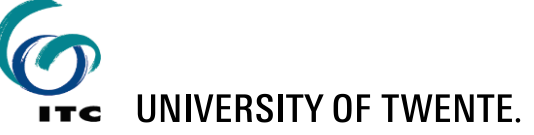

## **Workflow - based on Linked Data**

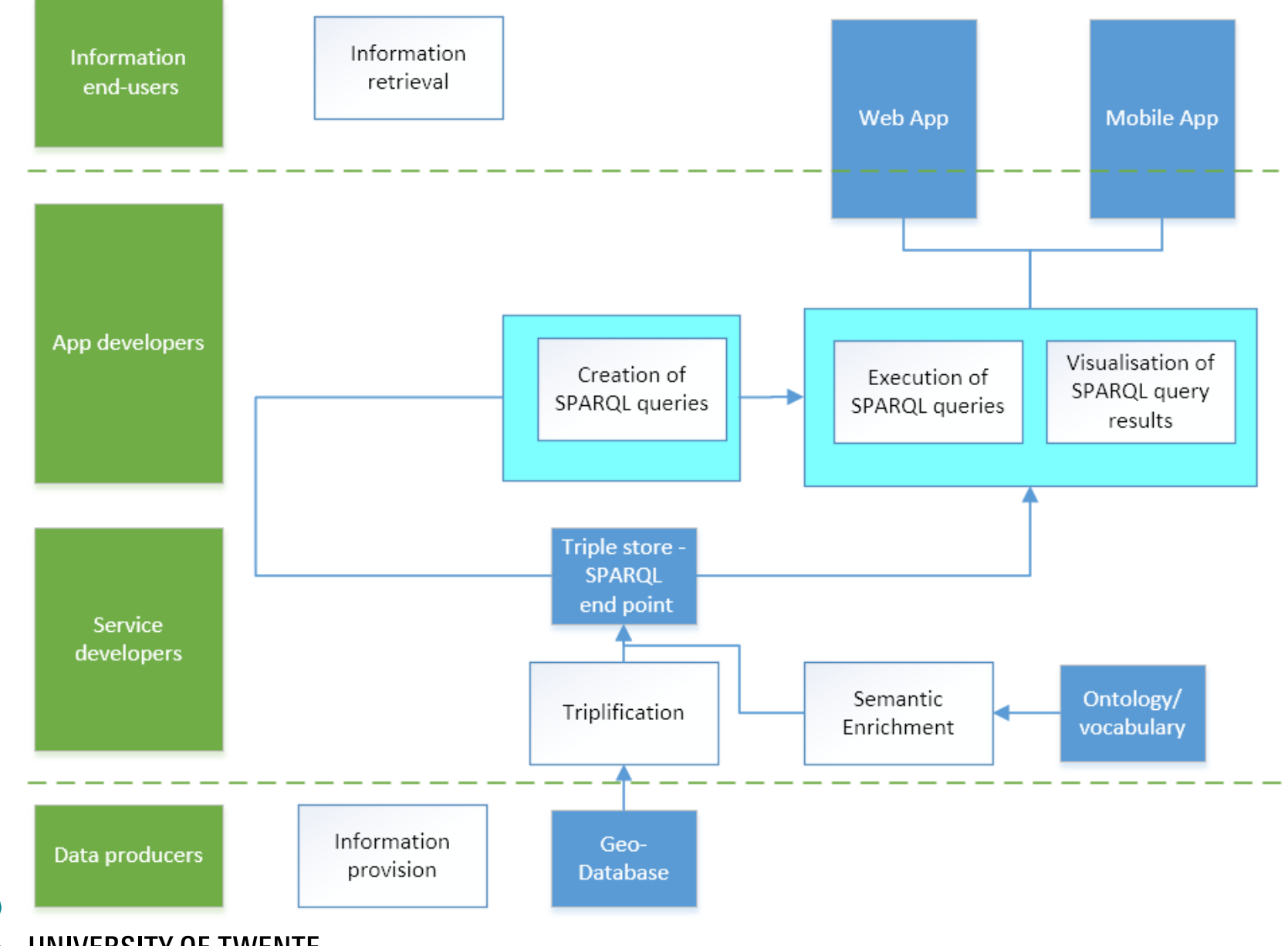

**UNIVERSITY OF TWENTE.** 

## **Linked Data symposium, Eindhoven, 27 June 2016**

University of Zurich

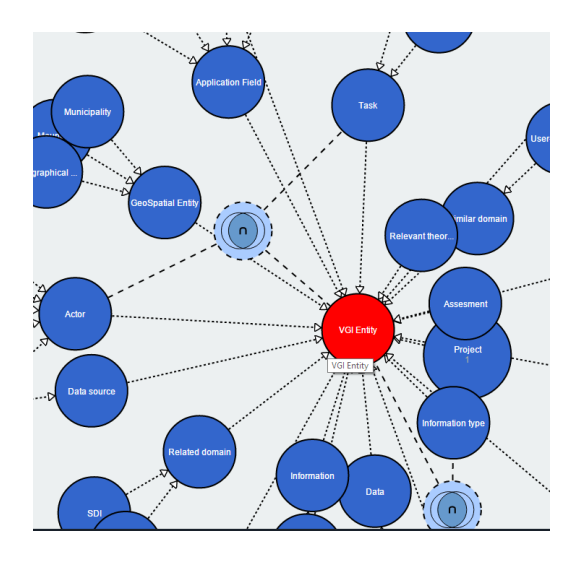

## **ENERGIC Datathon**

Rob Lemmens, Frank Ostermann, Stanislav Ronzhin University of Twente, Faculty of Geo-Information Science and Earth Observation (ITC), [r.l.g.lemmens@utwente.nl](mailto:r.l.g.lemmens@utwente.nl) Simon Scheider Utrecht University Swarish Marapengopi GIMA Ross Purves Information Crowdsociting

Datathon Challenges [http://vgibox.eu/activities/datathon-challenge/](https://docs.google.com/document/d/1C3B5d7SXjXDQuS6SvBbMCZv6lyZPKE7ywCHSiYbYJcQ/edit?usp=sharing)

Tips & Tricks [https://docs.google.com/document/d/1C3B5d7SXjXDQuS6SvBbMCZv6lyZPK](https://docs.google.com/document/d/1C3B5d7SXjXDQuS6SvBbMCZv6lyZPKE7ywCHSiYbYJcQ/edit?usp=sharing) E7ywCHSiYbYJcQ/edit?usp=sharing

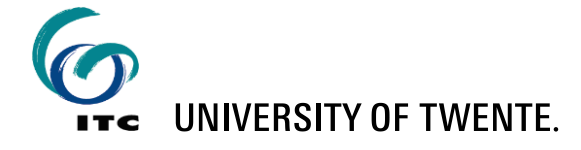